PRENOTAZIONE, RISCOSSIONE PAGAMENTI, FATTURAZIONE, LIQUIDAZIONE COMPENSI E RIMBORSI DELL'ATTIVITÀ LIBERO-PROFESSIONALE INTRAMOENIA

**PA119** 

Rev.02

Pag. 1 di 12

# **PA119**

# PRENOTAZIONE, RISCOSSIONE PAGAMENTI, FATTURAZIONE, LIQUIDAZIONE COMPENSI E RIMBORSI DELL'ATTIVITÀ LIBERO-PROFESSIONALE INTRAMOENIA

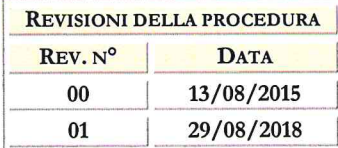

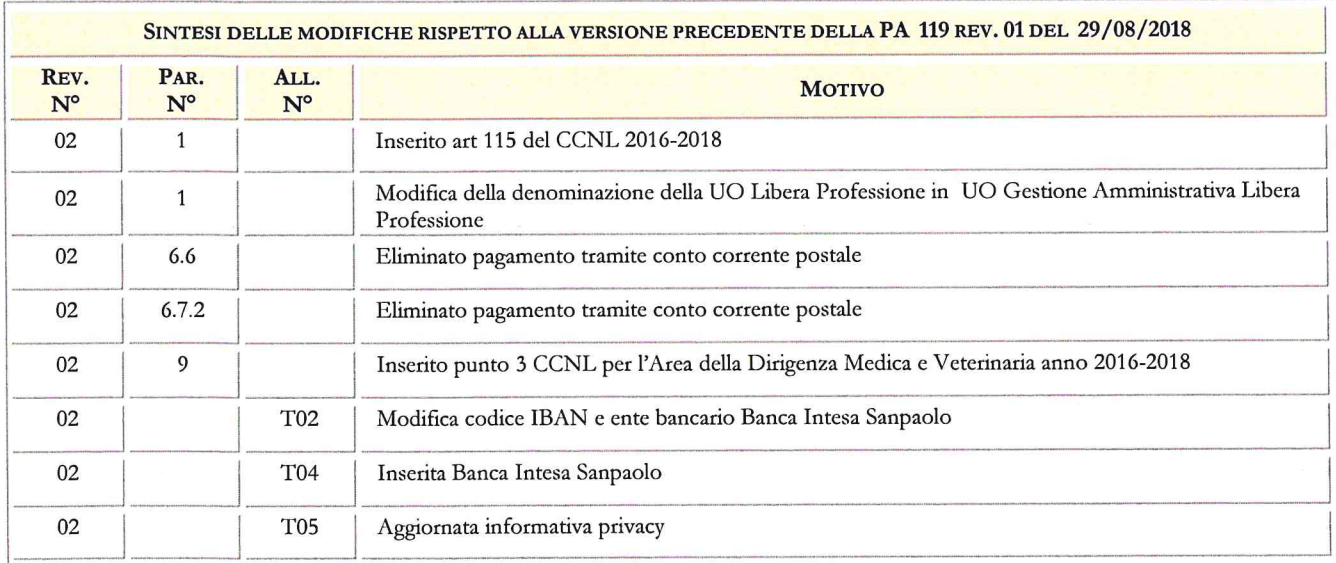

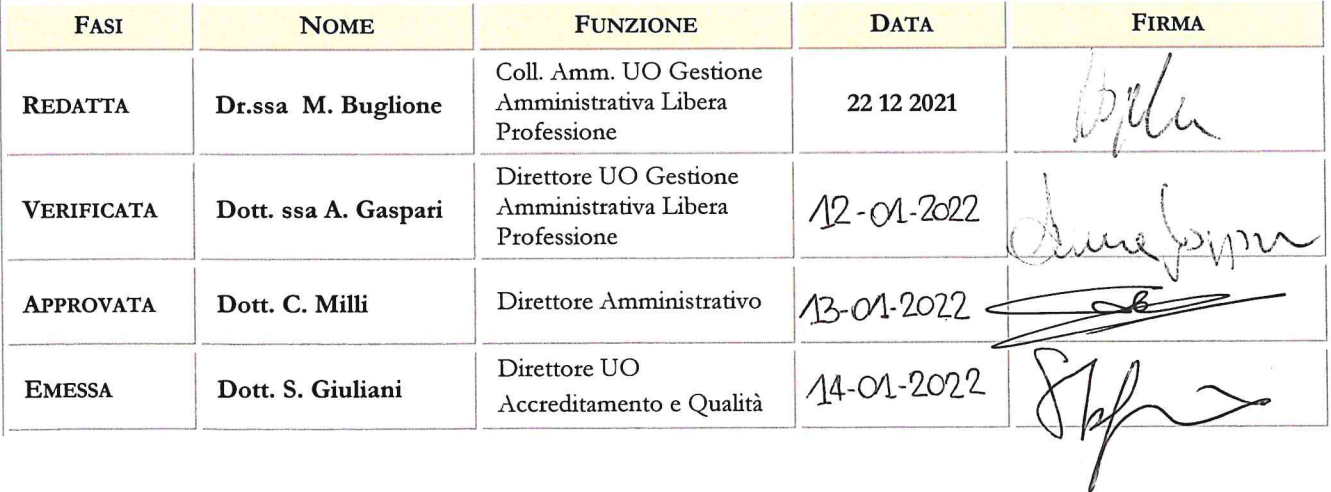

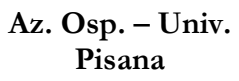

#### **PROCEDURA AZIENDALE**

**PRENOTAZIONE, RISCOSSIONE PAGAMENTI, FATTURAZIONE, LIQUIDAZIONE COMPENSI E RIMBORSI DELL'ATTIVITÀ LIBERO-PROFESSIONALE INTRAMOENIA**

**PA119**

Rev.02

Pag. 2 di 12

### **La presente procedura è stata redatta a cura di:**

- Dr.ssa Marta Buglione, UO Gestione Amministrativa Libera Professione
- Dr.ssa Viviana Golisano, UO Gestioni Economiche e Finanziarie

Con la collaborazione della Dott.ssa Cristina Uncini Manganelli, dirigente medico UO Accreditamento e Qualità

#### **Revisione editoriale a cura di:**

- Dott. Antonio Jacopo Fernandez, direttore Dipartimento economico finanziario direttore UO Gestioni Economico Finanziarie
- Dott.ssa Anna Gaspari, direttore UO Gestione Amministrativa Libera Professione

#### **La UO Internal Audit, in ottemperanza alla PA01: 'Gestione documentazione qualità', ha provveduto ad effettuare la valutazione del documento in merito alla coerenza dello stesso:**

- con il *Catalogo dei Processi Aziendali*
- con l"impianto generale del sistema aziendale dei controlli

#### **La UO Accreditamento e Qualità, in ottemperanza alla PA01: 'Gestione documentazione qualità', ha provveduto ad effettuare:**

- la verifica di conformità (requisiti attesi, codifica, congruità con la documentazione aziendale esistente);
- · l'attivazione ed il coordinamento della 'revisione editoriale'
- la convalida e l"attribuzione della codifica
- la raccolta delle firme per l"approvazione
- l"emissione e diffusione, con definizione lista di distribuzione
- l"archiviazione e la conservazione.

# **PROCEDURA AZIENDALE**

**Az. Osp. – Univ. Pisana**

# **PRENOTAZIONE, RISCOSSIONE PAGAMENTI, FATTURAZIONE, LIQUIDAZIONE COMPENSI E RIMBORSI DELL'ATTIVITÀ LIBERO-PROFESSIONALE INTRAMOENIA**

**PA119**

Rev.02

Pag. 3 di 12

# I N D I C E

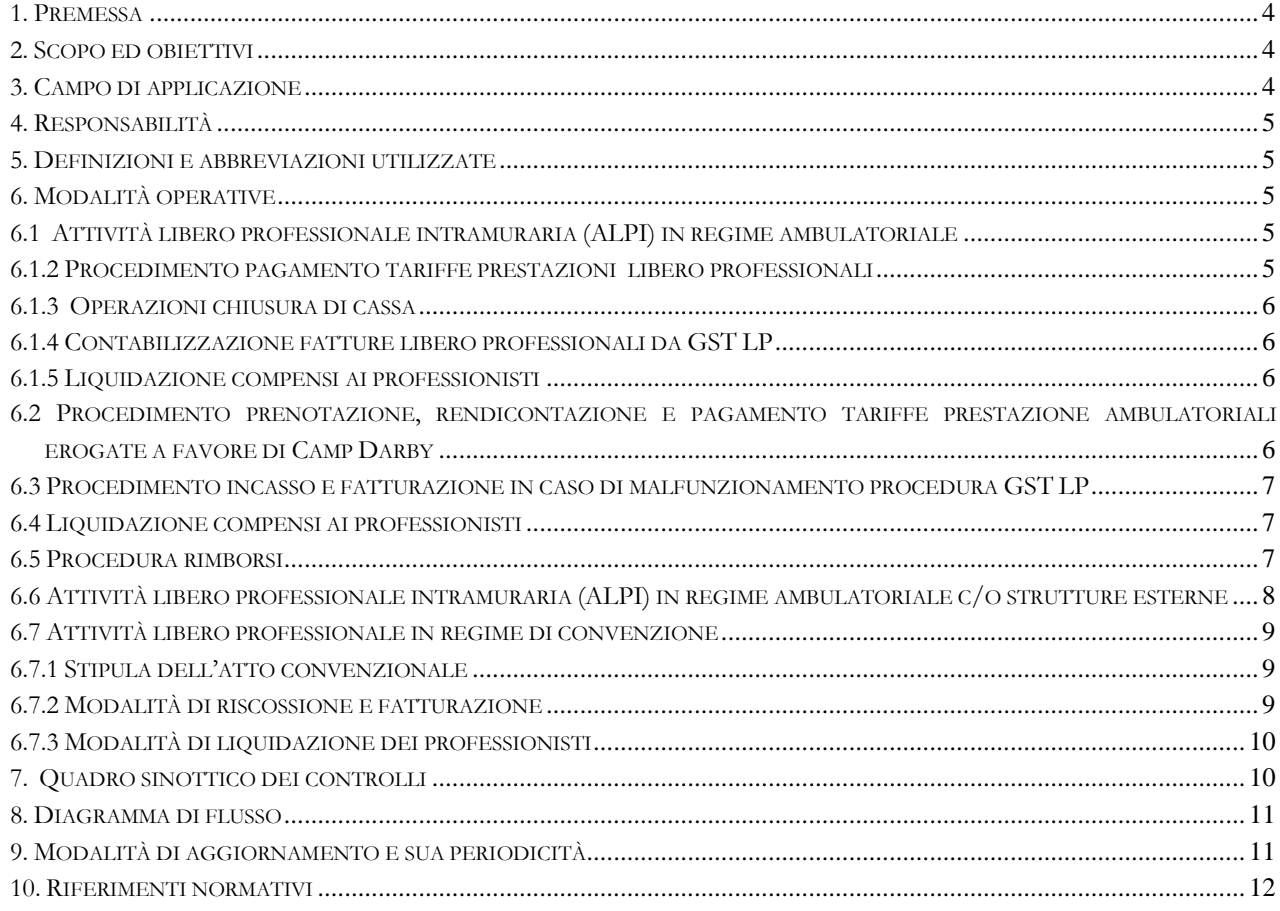

### **ALLEGATI**

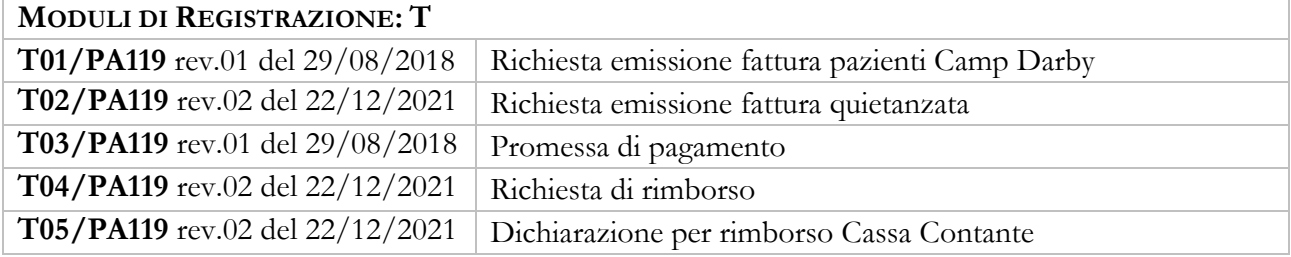

# **PRENOTAZIONE, RISCOSSIONE PAGAMENTI, FATTURAZIONE, LIQUIDAZIONE COMPENSI E RIMBORSI DELL'ATTIVITÀ LIBERO-PROFESSIONALE INTRAMOENIA**

**PA119**

Pag. 4 di 12

# <span id="page-3-0"></span>**1. PREMESSA**

L"attività libero professionale intramuraria può essere esercitata nelle seguenti forme:

- **a.** Specialistica ambulatoriale, effettuata nei confronti di cittadini non ricoverati, comprendente attività clinica anche con piccoli interventi e prestazioni strumentali, ovvero gruppi integrati di prestazioni o con prestazione comprensiva di relazione medica.
- **b.** Altre prestazioni di specialistica ambulatoriale e prestazioni di diagnostica strumentale e di laboratorio, ovvero gruppi integrati di prestazioni per pazienti non ricoverati.
- **c.** In regime di ricovero, ordinario day hospital o day surgery, con scelta del medico curante o della equipe medica o chirurgica.
- **d.** Attività esercitata per conto dell"Azienda, comprese le prestazioni rese in strutture di altra Azienda Sanitaria del SSN.
- **e.** Altre attività a pagamento di cui all"art 115 del CCNL 2016-2018

I soggetti titolari del diritto all"esercizio dell"attività libero professionale intramuraria sono i medici e sanitari, con rapporto di lavoro esclusivo ed il personale dipendente dall"Università degli Studi di Pisa di cui all"art.102 del DPR 11/07/80 n.382 che hanno attivato l"esercizio di tale attività secondo quanto previsto dalla vigente normativa e dall"Atto Aziendale per la disciplina dell"attività libero-professionale di cui alla Delibera del Direttore generale n. 252 del 20.03.10.

Le principali competenze dell"UO Gestione Amministrativa Libera Professione, relative al sistema di prenotazione e le conseguenti riscossioni tariffarie sono le seguenti:

- **a.** Provvedere all"organizzazione, gestione e manutenzione di un sistema relativo alle prenotazioni, in applicazione dei principi indicati nell"Atto Aziendale e, comunque garantendo, di norma, la separazione del momento della prenotazione da quello della riscossione della prestazione.
- **b.** Provvedere ad organizzare un sistema di riscossione delle prestazioni che garantisca la separazione di cui al precedente punto, nonché la corretta gestione del flusso di cassa conseguente.
- **c.** Disporre la liquidazione al dirigente dopo la verifica di coerenza fra prenotato e riscosso.
- **d.** Attivare le procedure necessarie al fine dell"informatizzazione della verifica di cui alla lettera **c**.
- **e.** Confrontare costi e ricavi dell"attività libero-professionale rilevati dalla contabilità separata, al fine dell"aggiornamento delle tariffe, in attuazione dell"art. 7 di cui al regolamento aziendale dell"attività libero professionale, in collaborazione con la UO Controllo di gestione.

# <span id="page-3-1"></span>**2. SCOPO ED OBIETTIVI**

La presente procedura definisce le modalità e le responsabilità relative all"attività di prenotazione, **riscossione, fatturazione e liquidazione dei compensi** inerenti l"attività libero-professionale intramoenia nel rispetto delle prescrizioni di cui alla normativa ed alla regolamentazione aziendale in materia.

# <span id="page-3-2"></span>**3. CAMPO DI APPLICAZIONE**

La presente procedura viene applicata dal personale delle seguenti strutture coinvolte nel processo: UO Gestione Amministrativa Libera Professione**,** UO Gestioni Economiche e Finanziarie**,** Front Office Ed. 29 Cisanello, Call Center Libera Professione per l"erogazione dell"attività liberoprofessionale intramoenia.

#### **PROCEDURA AZIENDALE**

**FATTURAZIONE, LIQUIDAZIONE COMPENSI E RIMBORSI DELL'ATTIVITÀ LIBERO-PROFESSIONALE INTRAMOENIA**

**PRENOTAZIONE, RISCOSSIONE PAGAMENTI,**

**PA119**

Rev.02

Pag. 5 di 12

# <span id="page-4-0"></span>**4. RESPONSABILITÀ**

Le responsabilità delle singole attività verranno indicate di volta in volta nelle varie fasi.

# <span id="page-4-1"></span>**5. DEFINIZIONI E ABBREVIAZIONI UTILIZZATE**

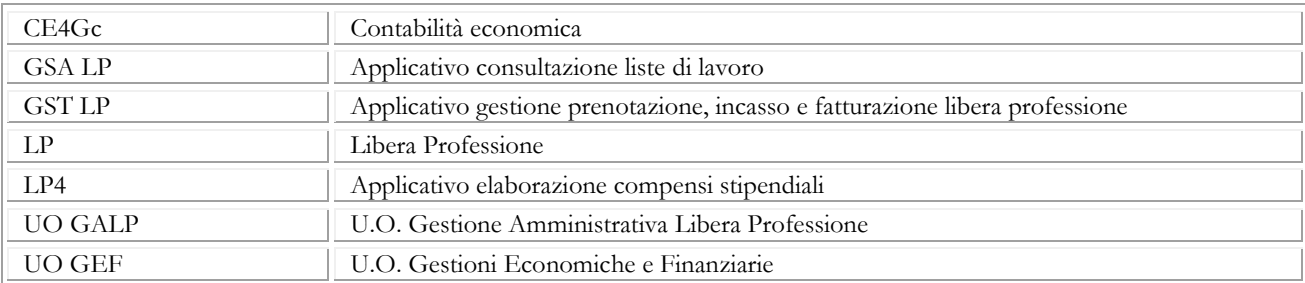

# <span id="page-4-2"></span>**6. MODALITÀ OPERATIVE**

# <span id="page-4-3"></span>**6.1 ATTIVITÀ LIBERO PROFESSIONALE INTRAMURARIA (ALPI) IN REGIME AMBULATORIALE**

# **Responsabilità: operatori Call Center LP e Front Office Ed. 29**

Le prenotazioni per l"attività libero professionale si effettuano tramite il Call Center della libera professione o presso gli sportelli appositamente dedicati dall"Azienda a tale attività all"Ed.29. I piani di lavoro possono essere consultati direttamente dai professionisti tramite la procedura GSA LP.

# <span id="page-4-4"></span>**6.1.2 PROCEDIMENTO PAGAMENTO TARIFFE PRESTAZIONI LIBERO PROFESSIONALI**

# **Responsabilità: operatori Front Office Ed. 29 ed Uffici UO GALP**

# **Modalità A) - Utente prenotato**

L'utente che ha prenotato una prestazione può effettuare il pagamento presso lo sportello dedicato, con bancomat o carta di credito. Il pagamento può inoltre essere effettuato in contanti tramite le macchine riscuotitrici automatiche, previo inserimento del foglio di prenotazione rilasciato allo sportello oppure con l"utilizzo di tessera sanitaria se dotata di microchip.

In entrambi i casi la fattura viene emessa tramite l"applicativo GST LP e resa immediatamente disponibile al paziente.

# **Modalità B) - Utente NON prenotato**

Nel caso in cui l"utente non abbia prenotato la prestazione, gli operatori del front office Ed. 29 provvedono ad inserire i dati anagrafici e la prestazione richiesta nella procedura GST LP e, solo dopo tale operazione, il paziente procede al pagamento con le modalità sopra indicate.

**PRENOTAZIONE, RISCOSSIONE PAGAMENTI, FATTURAZIONE, LIQUIDAZIONE COMPENSI E RIMBORSI DELL'ATTIVITÀ LIBERO-PROFESSIONALE INTRAMOENIA**

**PA119**

Rev.02

Pag. 6 di 12

### <span id="page-5-0"></span>**6.1.3 OPERAZIONI CHIUSURA DI CASSA**

# **Responsabilità: operatori Front Office Ed. 29 ed Uffici UO GALP**

Gli operatori addetti al front office dell"Ed. 29, incaricati di gestire i pagamenti, effettuano giornalmente la chiusura di cassa predisponendo il giornale di cassa, sulla base dello schema in uso presso le casse aziendali.

Il giornale di cassa, dopo essere stato controllato da parte degli uffici della UO GALP, viene trasmesso ai competenti uffici dell"UO GEF per le conseguenti registrazioni contabili.

# <span id="page-5-1"></span>**6.1.4 CONTABILIZZAZIONE FATTURE LIBERO PROFESSIONALI DA GST LP**

### **Responsabilità: UO GEF**

I pagamenti effettuati agli sportelli o tramite le macchine riscuotitrici possono essere visualizzate in tempo reale da ogni postazione abilitata e supportata dal programma GST LP.

La UO GEF provvede alla verifica degli incassi ed alla successiva importazione delle fatture nell"applicativo CG4.

### <span id="page-5-2"></span>**6.1.5 LIQUIDAZIONE COMPENSI AI PROFESSIONISTI**

# **Responsabilità: UO Gestione Amministrativa Libera Professione**

I dati registrati nella procedura GST LP vengono successivamente importati nella procedura LP4 al fine di procedere alla quantificazione e liquidazione dei compensi da attribuire ai professionisti.

### <span id="page-5-3"></span>**6.2 PROCEDIMENTO PRENOTAZIONE, RENDICONTAZIONE E PAGAMENTO TARIFFE PRESTAZIONE AMBULATORIALI EROGATE A FAVORE DI CAMP DARBY**

#### **a) Prenotazione ed effettuazione prestazione**

La prenotazione delle prestazioni da parte del paziente proveniente da Camp Darby avviene tramite Call Center LP.

Il paziente deve presentarsi alla visita munito del modulo di autorizzazione rilasciato dalla compagnia assicurativa Tricare –International- SOS ove è espressamente indicata anche la copertura assicurativa.

Il medico che visita il paziente in libera professione rendiconta l"attività compilando il modulo (T01/PA119) con i dati anagrafici del paziente, la prestazione erogata e la tariffa.

# **b) Richiesta emissione fattura**

La UO GALP, a seguito della rendicontazione dell"attività svolta dai professionisti, provvede a richiedere l"emissione della fattura alla UO GEF

### **c) Pagamento fattura**

Nel momento in cui la compagnia assicurativa Tricare –International- SOS paga la fattura, la U.O. GEF trasmette l"informazione alla UO GALP che dispone la liquidazione dei compensi ai professionisti.

**PRENOTAZIONE, RISCOSSIONE PAGAMENTI, FATTURAZIONE, LIQUIDAZIONE COMPENSI E RIMBORSI DELL'ATTIVITÀ LIBERO-PROFESSIONALE INTRAMOENIA**

**PA119**

Rev.02

Pag. 7 di 12

# <span id="page-6-0"></span>**6.3 PROCEDIMENTO INCASSO E FATTURAZIONE IN CASO DI MALFUNZIONAMENTO PROCEDURA GST LP**

# **Responsabilità: operatori front office Ed. 29/Uffici UO GALP/ UO GEF**

Nel caso in cui la procedura informatizzata GST LP non risulti funzionante, i pazienti possono pagare la prestazione allo sportello tramite bancomat o Carta di Credito oppure in contanti e senza commissioni presso lo sportello bancario presente all"interno del presidio ospedaliero anche se non è possibile procedere all"emissione di fattura contestualmente al pagamento.

Al verificarsi di tale situazione l'operatore del Front Office LP invita il paziente a compilare il modulo (T02/PA119) e ad allegare allo stesso copia della documentazione, attestante l"avvenuto pagamento, al fine di poter inviare la fattura quietanzata al recapito indicato dallo stesso.

Nel caso in cui, eccezionalmente, il pagamento non possa essere effettuato prima dell"erogazione della prestazione, il paziente si impegna, compilando l"apposito modulo ("promessa di pagamento" T03/PA119) a procedere al pagamento nel momento in cui riceverà la fattura al proprio domicilio.

Gli uffici della UO Gestione Amministrativa Libera Professione provvedono a richiedere l"emissione della fattura alla UO GEF tramite l"invio, entro il giorno successivo a quello di compilazione, del modulo "promessa di pagamento".

La UO GEF provvede all"emissione della fattura, all"invio al paziente del documento e, successivamente, alla verifica dell"incasso.

# <span id="page-6-1"></span>**6.4 LIQUIDAZIONE COMPENSI AI PROFESSIONISTI**

# **Responsabilità: UO Gestione Amministrativa Libera Professione**

I dati registrati nella procedura GST LP vengono successivamente importati nella procedura LP4 al fine di procedere alla quantificazione e liquidazione dei compensi da attribuire ai professionisti. Per quanto riguarda i pagamenti effettuati tramite bonifico, l"inserimento dei dati nella procedura LP4, al fine della liquidazione dei compensi, viene effettuata dagli uffici della UO GALP.

# <span id="page-6-2"></span>**6.5 PROCEDURA RIMBORSI**

# **Responsabilità: operatori front office Ed. 29/Uffici UO GALP/ UO GEF**

Il rimborso viene disposto dagli Uffici della UO Gestione Amministrativa Libera Professione, dietro presentazione di idonea documentazione da parte dell"utente.

I rimborsi possono essere richiesti nel caso di:

- **1.** prestazioni pagate ma non erogate;
- **2.** erogazione di prestazione diversa da quella pagata, con tariffa inferiore;
- **3.** anomalie delle macchine riscuotitrici al momento del pagamento (resto non erogato, ecc.)

La richiesta di rimborso deve essere formulata entro 30 giorni dalla data di emissione della fattura.

Nel caso dei rimborsi di cui ai punti 1 e 2, se il pagamento errato è stato effettuato allo sportello tramite bancomat o carta di credito, **l'utente** deve presentare allo sportello:

- **a)** le fatture di pagamento in suo possesso (originale);
- **b)** la dichiarazione del professionista della mancata erogazione della prestazione in caso di prestazione non fruita.

L**'**operatore del Front Office Ed 29, nel caso in cui il pagamento è avvenuto nella stessa giornata, dopo aver verificato che la documentazione prodotta dall"utente dà diritto al rimborso, trattiene la documentazione e procede contestualmente all"annullamento dell"operazione di riscossione effettuata in precedenza con carta di credito o bancomat ed all"emissione di una nota di credito nella procedura GST LP.

Nel caso dei rimborsi per i punti **1, 2 e 3,** in cui il pagamento è stato effettuato in contanti alle macchine riscuotitrici automatiche o nel caso in cui il pagamento sia stato effettuato allo sportello con bancomat o carta di credito, ma in una giornata diversa da quella in cui viene formulata la richiesta di rimborso, l'utente deve presentare allo sportello:

- **a)** le fatture di pagamento in suo possesso (originale);
- **b)** modello rimborsi (T04/PA119) compilato;
- **c)** la dichiarazione del professionista della mancata erogazione della prestazione, in caso di prestazione non fruita.

Dopo aver verificato che la documentazione prodotta da diritto al rimborso, l**'**operatore del Front Office Ed 29 la ritira e procede all"invio della stessa agli Uffici della UO GALP che provvederanno all"evasione della pratica inviando la richiesta di rimborso alla UO GEF. L"operatore di sportello provvederà inoltre all"emissione di una nota di credito nella procedura GST LP e darà atto di aver provveduto in tal senso in calce al modulo di richiesta di rimborso compilato dall"utente.

L"addetto di sportello provvederà inoltre a predisporre un prospetto riepilogativo delle richieste che invierà agli uffici della UO GALP insieme alla documentazione consegnata dall"utente per la pratica di rimborso.

Nel caso in cui il paziente richieda che il rimborso venga effettuato in contanti presso lo sportello bancario dell"Istituto Cassiere, dichiarando espressamente di non possedere alcun conto corrente, dovrà essere compilato anche il modello (T05/PA119).

La UO GALP invia alla UO GEF la richiesta di rimborso contente i dati anagrafici dei beneficiari e le modalità di rimborso concordate (bonifico bancario o rimborso per contanti allo sportello). Sulla base della documentazione ricevuta l" UO GEF provvede alla richiesta di emissione degli ordinativi di pagamento all"Istituto Cassiere.

# <span id="page-7-0"></span>**6.6 ATTIVITÀ LIBERO PROFESSIONALE INTRAMURARIA (ALPI) IN REGIME AMBULATORIALE C/O STRUTTURE ESTERNE**

# **Responsabilità: UO GALP e UO GEF**

Il pagamento delle prestazioni erogate dai professionisti presso strutture esterne viene effettuato tramite Bancomat /Carta di Credito o bonifico bancario.

La UO GALP invia alla UO GEF, dopo le opportune verifiche, i giornali di cassa predisposti dalle strutture esterne, l"elenco dei pazienti comprensivo dei dati per la fatturazione.

# **PRENOTAZIONE, RISCOSSIONE PAGAMENTI, FATTURAZIONE, LIQUIDAZIONE COMPENSI E RIMBORSI DELL'ATTIVITÀ LIBERO-PROFESSIONALE INTRAMOENIA**

**PA119**

 $Rev<sub>02</sub>$ 

La UO GEF provvede all"emissione/invio delle fatture ai pazienti, alla verifica e registrazione degli incassi

# <span id="page-8-0"></span>**6.7 ATTIVITÀ LIBERO PROFESSIONALE IN REGIME DI CONVENZIONE**

# <span id="page-8-1"></span>**6.7.1 STIPULA DELL'ATTO CONVENZIONALE**

# **Responsabilità: UO GALP**

La stipula di apposito atto convenzionale è riconducibile alle seguenti tipologie:

- **a.** richiesta da parte del dirigente medico di svolgere attività libero professionale intramuraria (richiesta spazi/giorni) presso strutture sanitarie non accreditate ubicate fuori regione Toscana o presso altre Aziende Sanitarie;
- **b.** richiesta di consulenze e prestazioni professionali a pagamento da parte di terzi (aziende, enti).

La UO GALP riceve ed istruisce le pratiche relative alle convenzioni da stipulare; acquisisce i pareri dei soggetti competenti, anche al fine di verificare la compatibilità dell"attività con i fini istituzionali dell"Azienda; predispone lo schema di convenzione e la relativa proposta di delibera; trasmette l"atto stipulato alla struttura richiedente, al professionista, alle UUOO interessate; liquida al dirigente sanitario i compensi derivanti dalla convenzione stipulata.

# <span id="page-8-2"></span>**6.7.2 MODALITÀ DI RISCOSSIONE E FATTURAZIONE**

# **Responsabilità: UO GALP e UO GEF**

Per quanto riguarda l"attività svolta presso **strutture sanitarie non accreditate,** fuori regione, le prenotazioni vengono effettuate tramite il Call Center LP ed il pagamento delle prestazioni, di norma, viene effettuato dai pazienti direttamente all"Azienda tramite Bancomat o Carta di Credito ed in casi particolari tramite bonifico bancario.

La UO GALP, dopo le opportune verifiche, invia alla UO GEF i giornali di cassa predisposti dalle strutture esterne e l"elenco dei pazienti comprensivo dei dati per la fatturazione.

La UO GEF provvede alla registrazione ed al pagamento della fattura per l"uso degli spazi, all"emissione ed invio delle fatture ai pazienti, alla registrazione degli incassi.

Nel caso in cui l"attività venga erogata presso gli ambulatori messi a disposizione da parte di **altre Aziende Sanitarie,** queste gestiscono direttamente prenotazioni e pagamenti e rendicontano alla UO GALP, di norma mensilmente, l"attività svolta dai professionisti tramite compilazione ed invio di una scheda riepilogativa.

La UO GALP richiede alla UO GEF l'emissione nei confronti della Azienda Sanitaria della fattura relativa agli importi comunicati.

**PRENOTAZIONE, RISCOSSIONE PAGAMENTI, FATTURAZIONE, LIQUIDAZIONE COMPENSI E RIMBORSI DELL'ATTIVITÀ LIBERO-PROFESSIONALE INTRAMOENIA**

**PA119**

Rev.02

Pag. 10 di 12

### <span id="page-9-0"></span>**6.7.3 MODALITÀ DI LIQUIDAZIONE DEI PROFESSIONISTI**

### **Responsabilità: UO GALP**

La UO GALP procede, al conteggio delle somme da liquidare ai professionisti per lo svolgimento dell"attività sulla base di quanto previsto nell"atto convenzionale.

La liquidazione ai dirigenti medici dei compensi derivanti dalle convenzioni stipulate avviene a seguito della verifica dell"avvenuto incasso delle somme dovute da parte dell"UO GEF.

### <span id="page-9-1"></span>**7. QUADRO SINOTTICO DEI CONTROLLI**

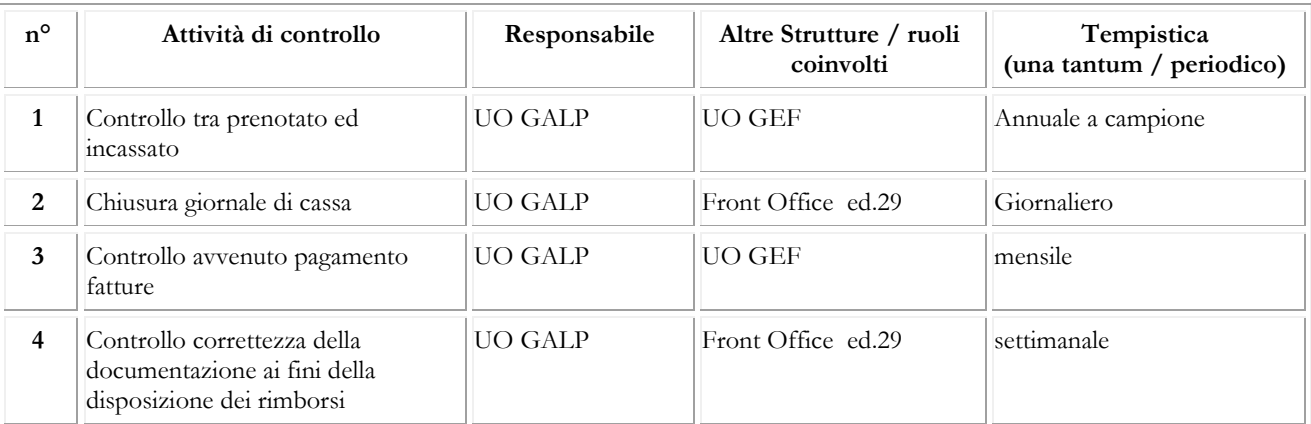

**Az. Osp. – Univ. Pisana PROCEDURA AZIENDALE PRENOTAZIONE, RISCOSSIONE PAGAMENTI, FATTURAZIONE, LIQUIDAZIONE COMPENSI E RIMBORSI DELL'ATTIVITÀ LIBERO-PROFESSIONALE INTRAMOENIA PA119** Rev.02 Pag. 11 di 12

### <span id="page-10-0"></span>**8. DIAGRAMMA DI FLUSSO**

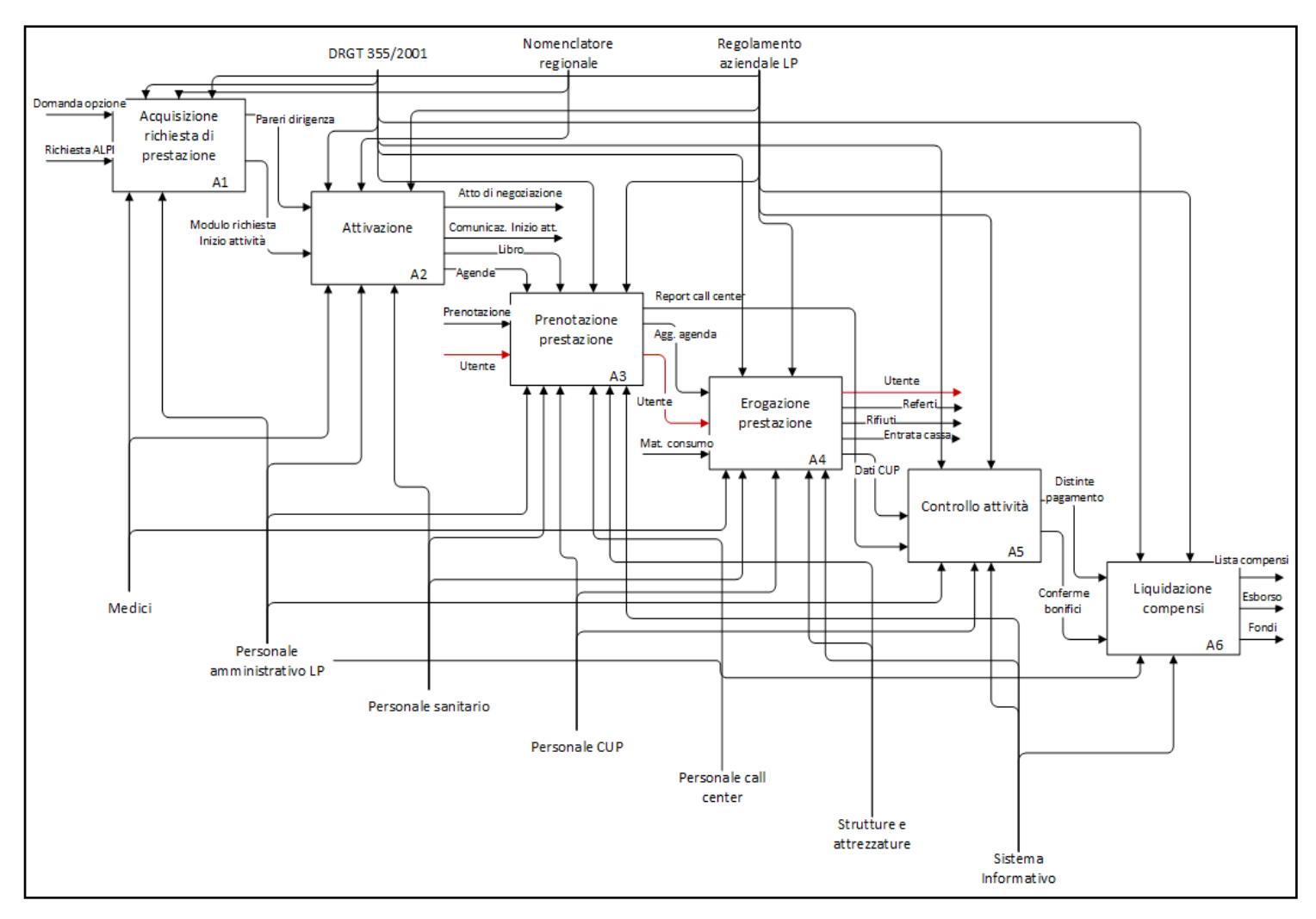

Legenda A: attività

# <span id="page-10-1"></span>**9. MODALITÀ DI AGGIORNAMENTO E SUA PERIODICITÀ**

L"aggiornamento della presente procedura è consequenziale al mutamento delle norme nazionali, regionali o etico-professionali o in occasione di mutamenti di indirizzo proposti da norme, regolamenti ed indicazioni tecniche degli organismi scientifici nazionali ed internazionali o in occasione di mutamenti delle strategie, delle politiche complessive e delle esigenze organizzative aziendali. Si precisa che, ad ogni modo, la revisione va effettuata almeno ogni 3 anni.

### **PRENOTAZIONE, RISCOSSIONE PAGAMENTI, FATTURAZIONE, LIQUIDAZIONE COMPENSI E RIMBORSI DELL'ATTIVITÀ LIBERO-PROFESSIONALE INTRAMOENIA**

**PA119**

Rev.02

Pag. 12 di 12

#### <span id="page-11-0"></span>**10. RIFERIMENTI NORMATIVI**

#### **Normativa Nazionale**

- **1.** D.Lgs. vo n. 502/1992 e successive modifiche e integrazioni.
- **2.** Atto di indirizzo e coordinamento D.P.C.M. del 27/03/2000.
- 3. C.C.N.L. per l'Area della Dirigenza Medica e Veterinaria anno 2016-2018
- **4.** Legge n.120 del 03/08/2007 come integrata e modificata.

#### **Normativa Regionale**

- **1.** Delibera G.R.T. n. 355 del 02/04/2001, norme generali di applicazione dell"istituto della libera professione intramuraria.
- **2.** Delibera G.R.T. n. 555 del 23/7/2007, norme sulla libera professione intramuraria ad integrazione della precedente deliberazione.
- **3.** Delibera G.R.T. n. 349 del 04/05/2009, determinazioni in materia di tariffe e volumi delle prestazioni liberoprofessionali.
- **4.** Delibera G.R.T. n. 743 del 29/08/2011, rideterminazione della quota da attribuire alle aziende.
- **5.** Delibera G.R.T. n. 529 del 01/07/2013, linee di indirizzo in materiali attività libero-professionale intramuraria della dirigenza sanitaria.

#### **Normativa Interna**

1. Regolamento aziendale che disciplina l'attività libero professionale intramuraria del personale medico e delle altre professionalità della dirigenza del ruolo sanitario approvato con delibera n°252 del 22/03/2010